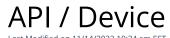

## **Entity Description:**

PoliteMail places a cookie on the recipient's device that is used to open a tracked email. For example, if the Device that was used to open a tracked email was an iPad, a cookie is placed on the iPad enabling PoliteMail to track the number of devices per recipient. In otherwords, the number of iPads that were used to open the email.

## **Properties**

| Name         | Description | Туре     | Additional<br>Information |
|--------------|-------------|----------|---------------------------|
| ID           |             | Int32    |                           |
| CookieID     |             | String   |                           |
| CreationDate |             | DateTime |                           |

## **Entity Statement**

if you are using versions earlier than 5.0, substitute "ssv3" for "api" for each Request listed below.

```
Creating a Device
     Request
     POST /api/odata/Devices
     Content-Type
     application/json
     Request body
     "ID":0","CookieID":"0","CreationDate":"2014-12-01T19:58:00.155Z"
     Response body
     "ID":1,"CookieID":0,"CreationDate":"2014-12-02T03:11:00.155Z"
Deleting a Device
     Request
     DELETE /api/odata/Devices(1)
     Response Headers
     HTTP/1.1 204 No Content
```

## **Getting a Device**

Request

```
GET /ssv3/odata/Devices(1)
     Content-Type
     application/json
     Response body
     "ID":1,"CookieID":0,"CreationDate":"2014-12-02T03:11:00.155Z"
Updating a Device
     Request
     PUT /api/odata/Devices(1)
     Content-Type
     application/json
     Request body
     "ID":"0","CookieID":"0","CreationDate":"2014-12-01T19:58:00.155Z"
     }
     Response Headers
     HTTP/1.1 204 No Content
Getting all Devices
     Request
     GET /api/odata/Devices
     Content-Type
     application/json
     Response body
     "value":[{
     "ID":0,"CookieID":0,"CreationDate":"2014-12-01T19:58:00.155Z"
     "ID":1,"CookieID":0,"CreationDate":"2014-12-02T03:11:00.155Z"
     }]
```